## **Auf einen Blick**

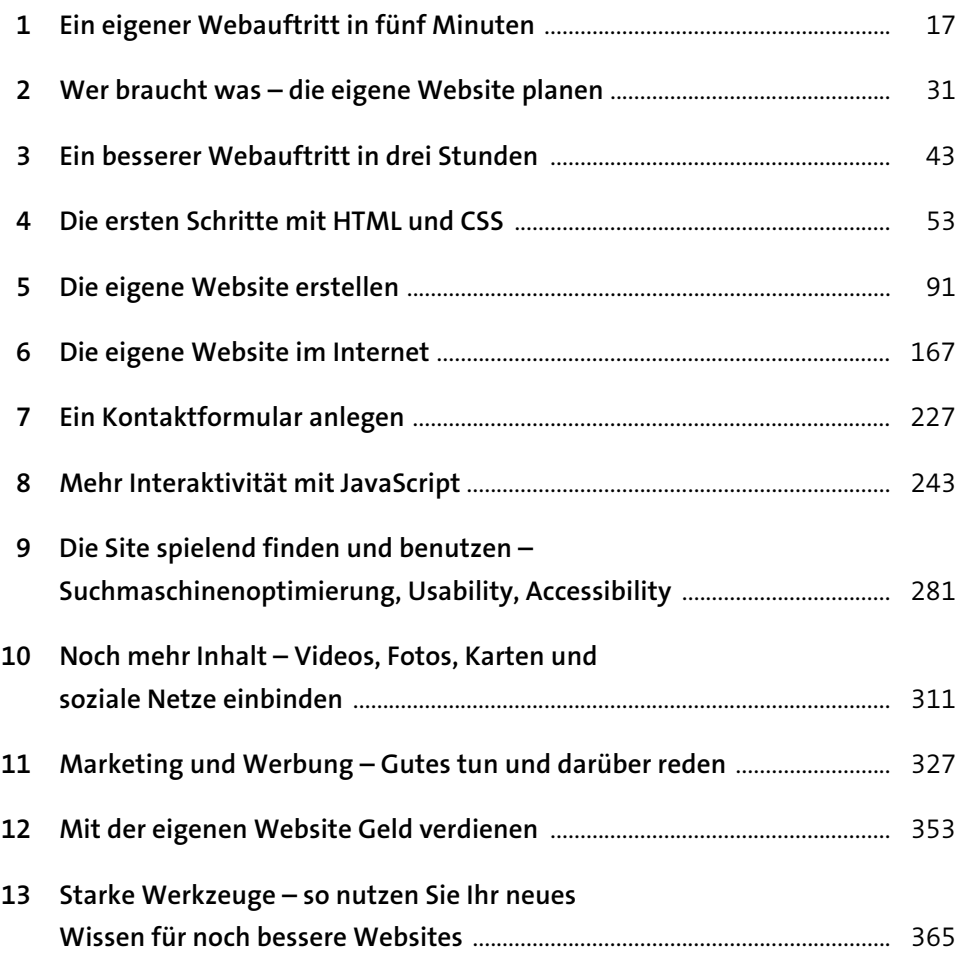

# Inhalt

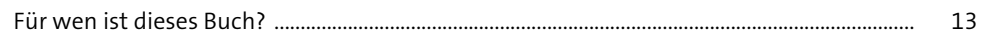

#### Ein eigener Webauftritt in fünf Minuten  $\mathbf{1}$

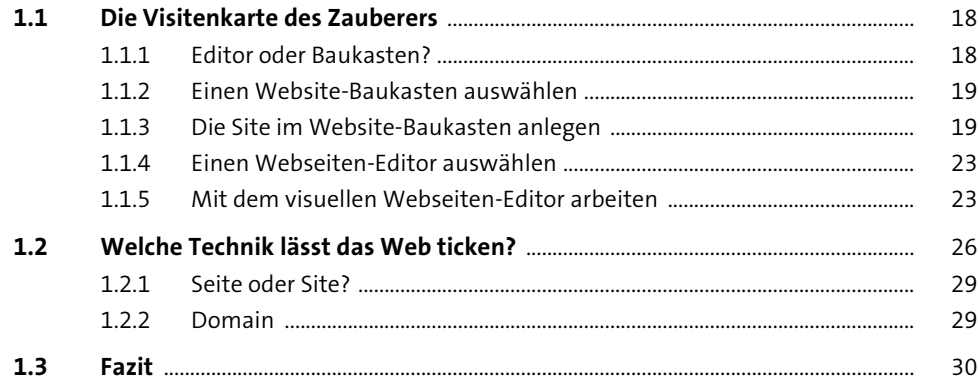

#### Wer braucht was - die eigene Website planen  $\overline{\mathbf{2}}$  $31$

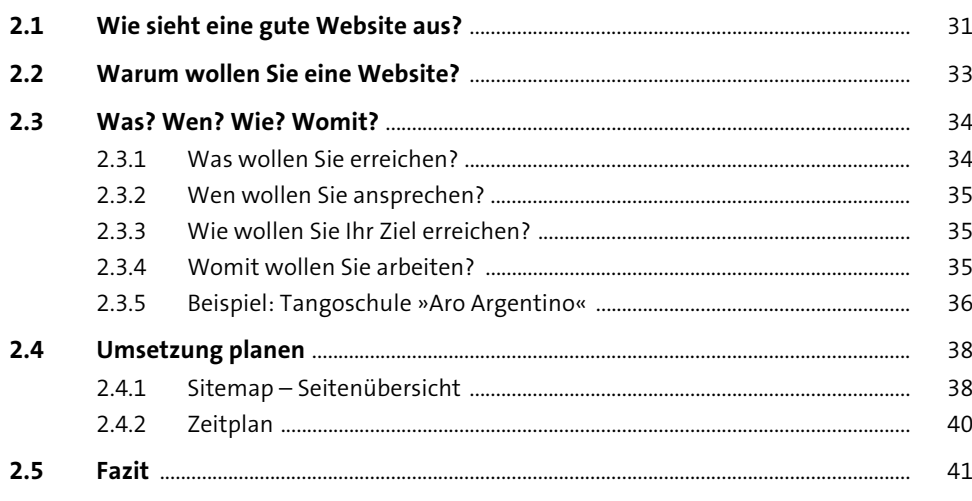

 $17$ 

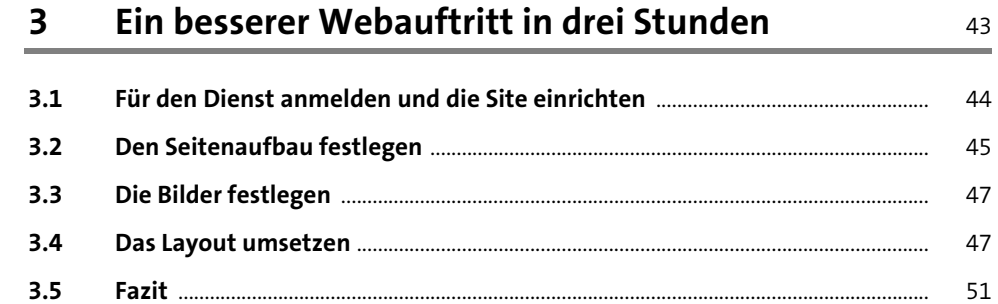

43

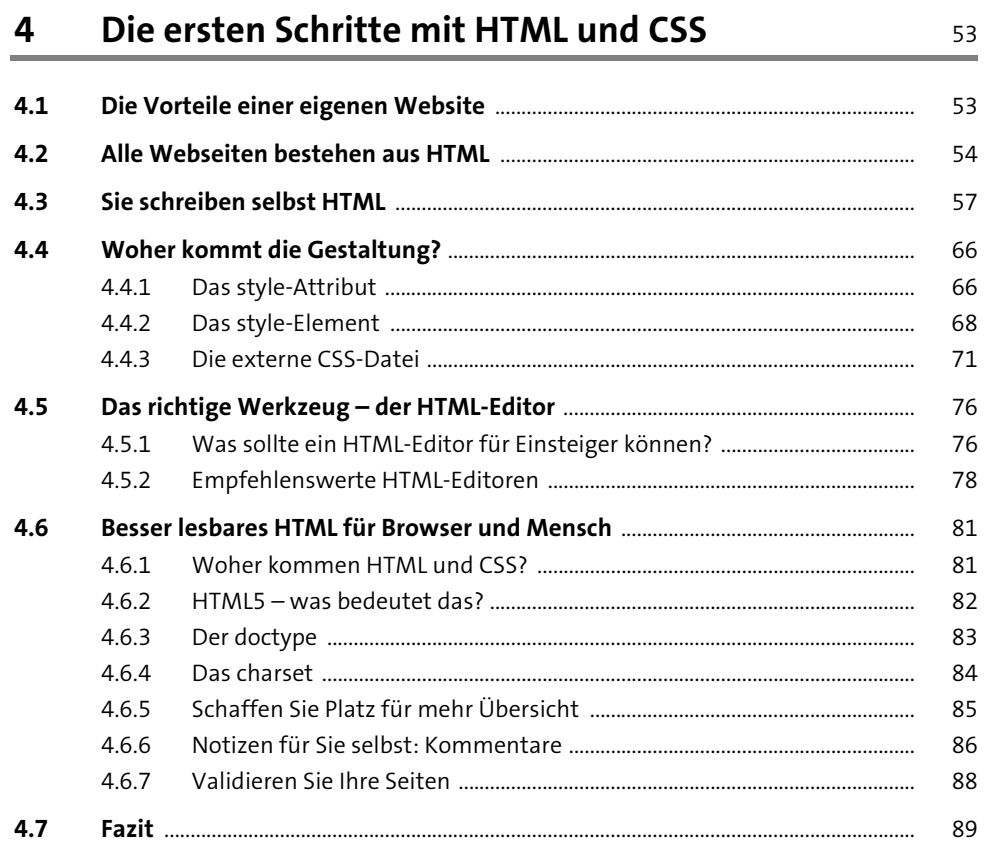

## Inhalt

91

#### Die eigene Website erstellen  $5\overline{)}$

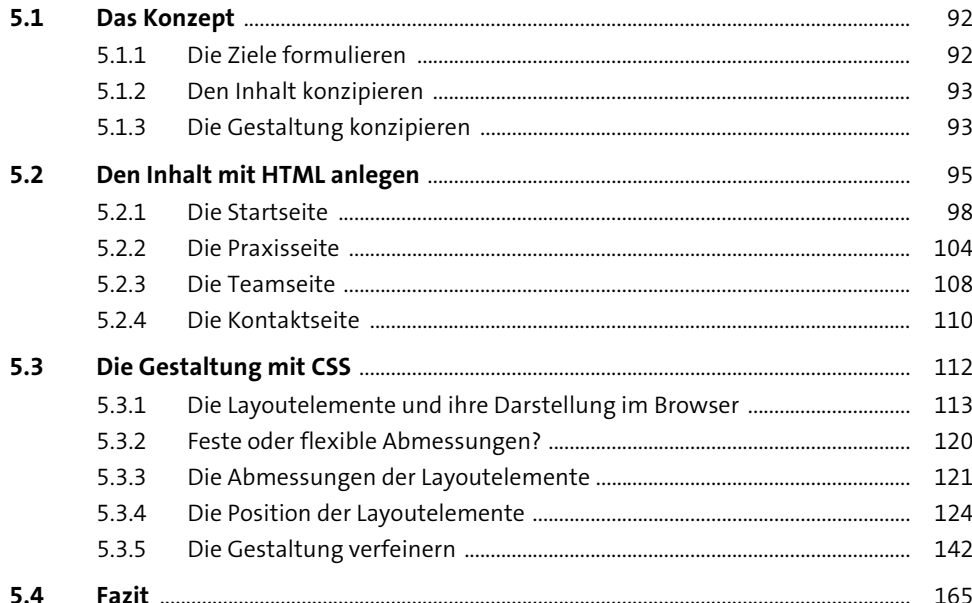

#### Die eigene Website im Internet 6

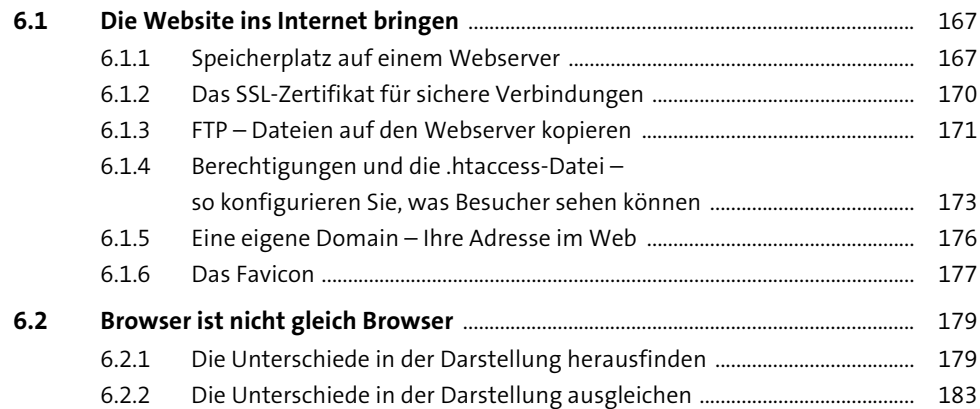

167

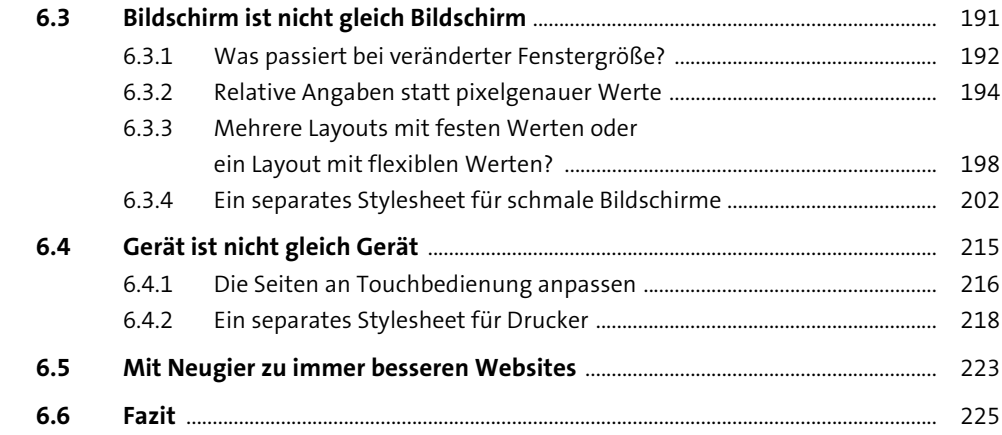

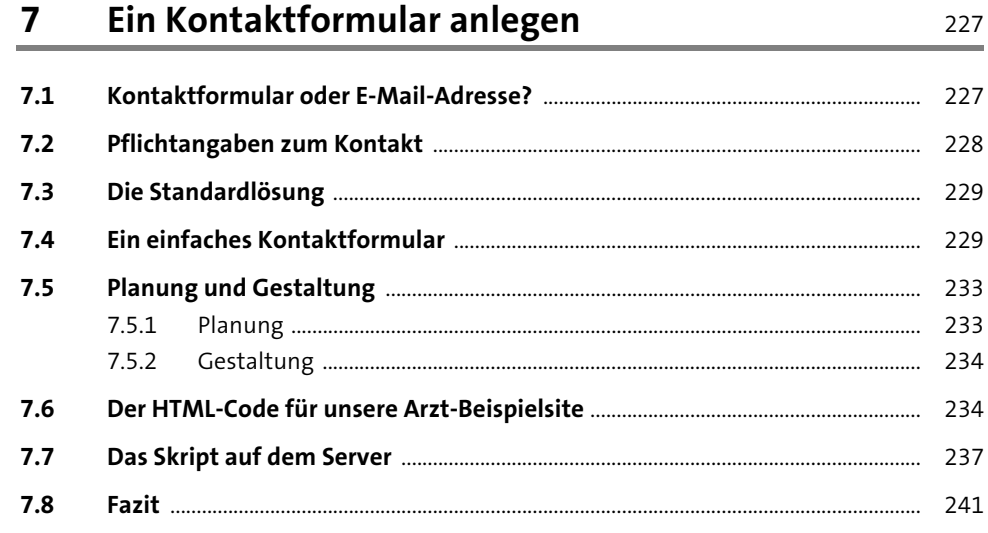

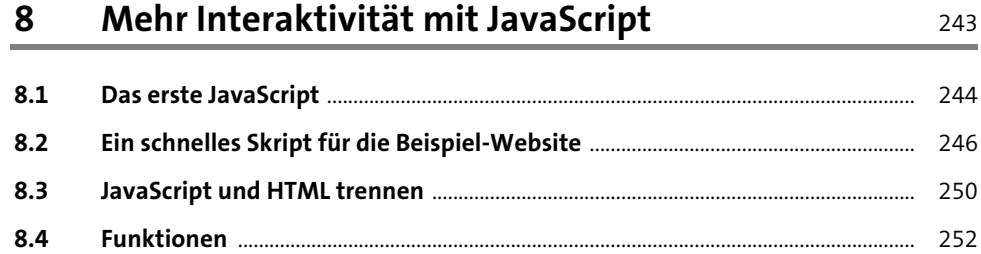

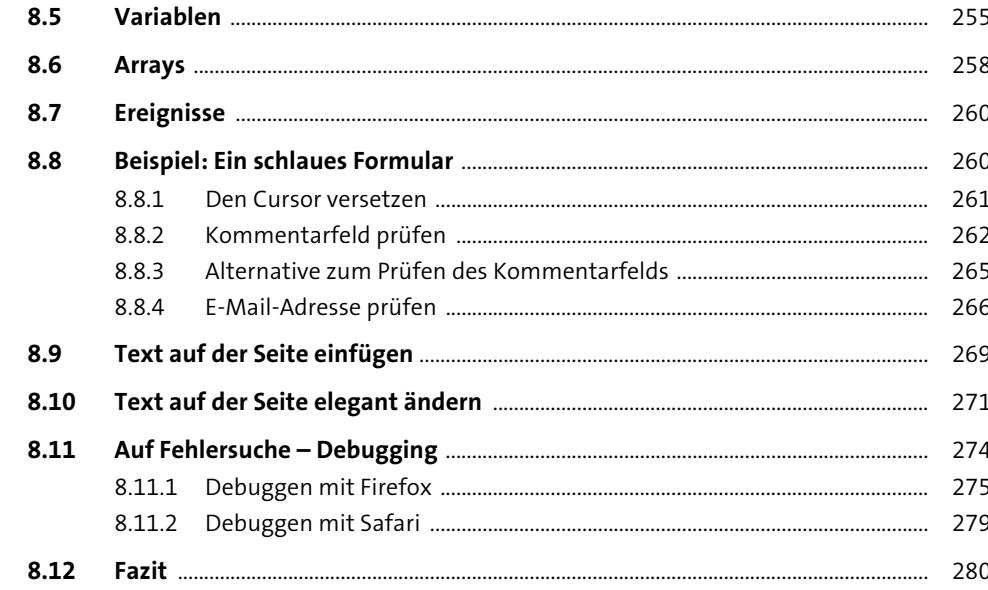

# Die Site spielend finden und benutzen –<br>Suchmaschinenoptimierung, Usability,<br>Accessibility  $\overline{9}$

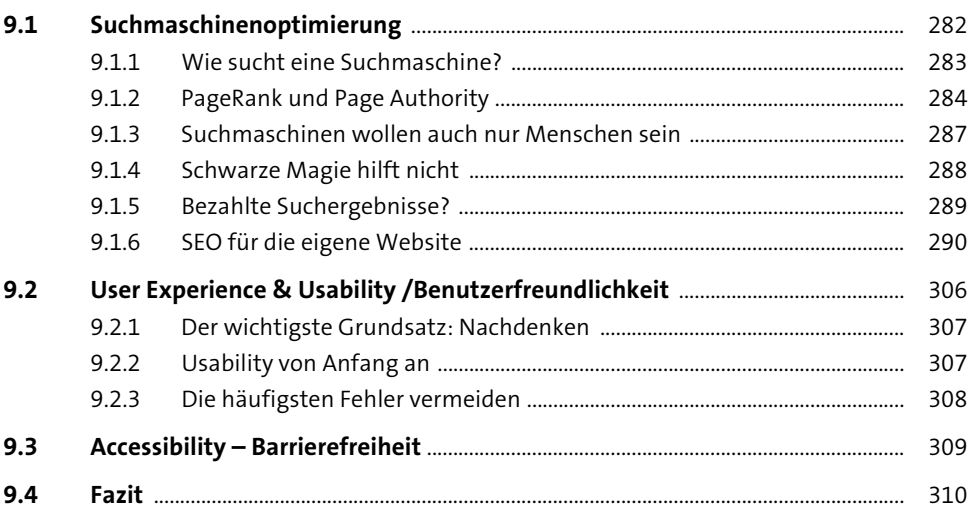

281

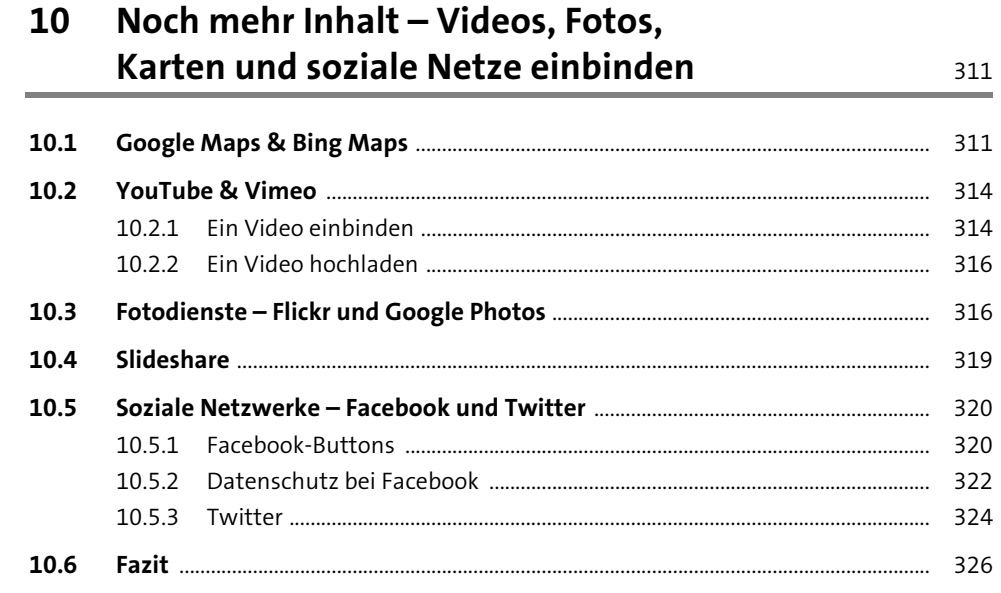

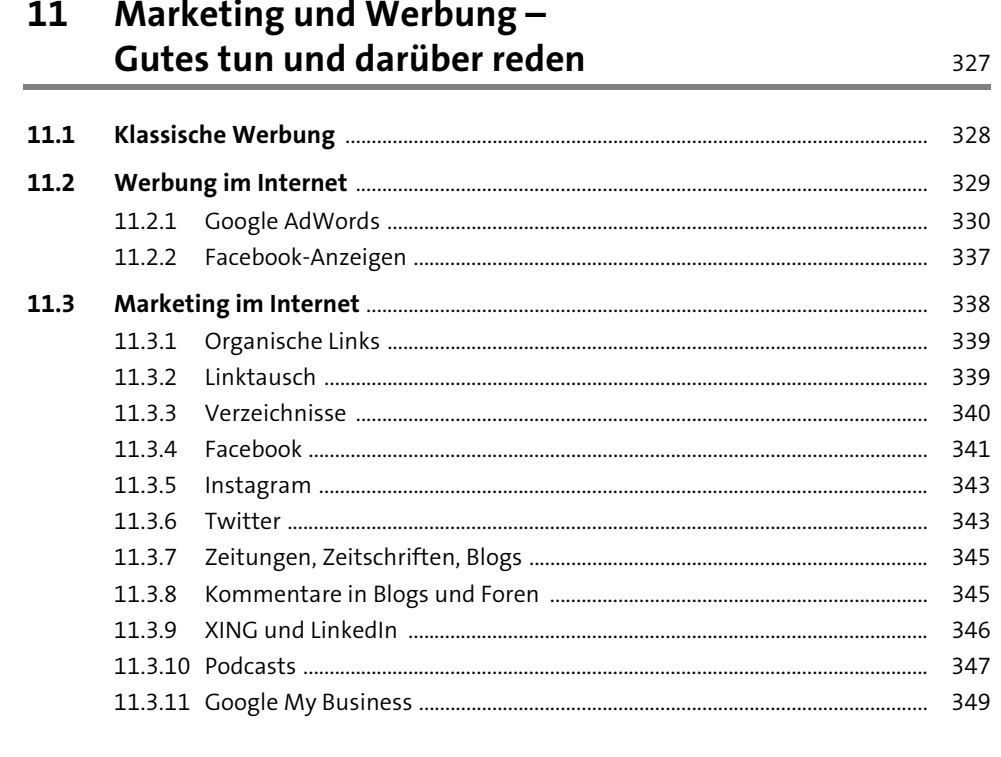

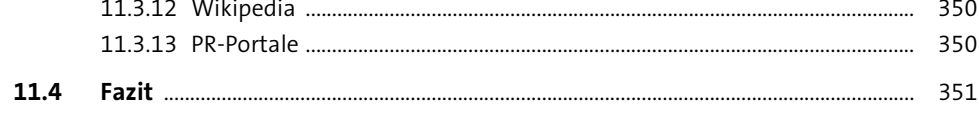

#### 12 Mit der eigenen Website Geld verdienen

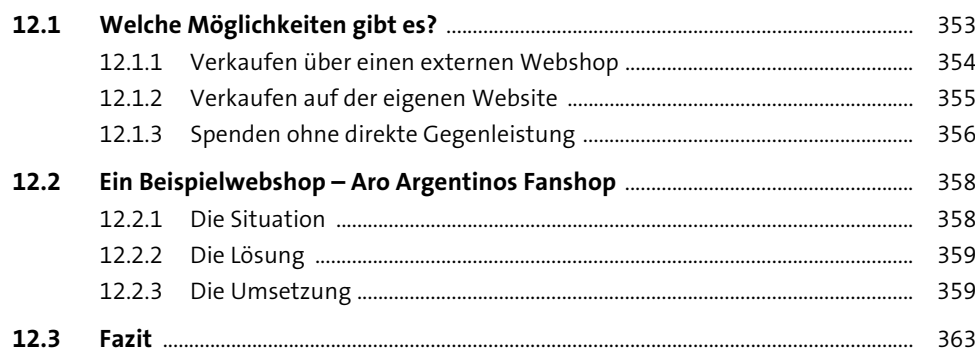

### Starke Werkzeuge – so nutzen Sie Ihr<br>neues Wissen für noch bessere Websites

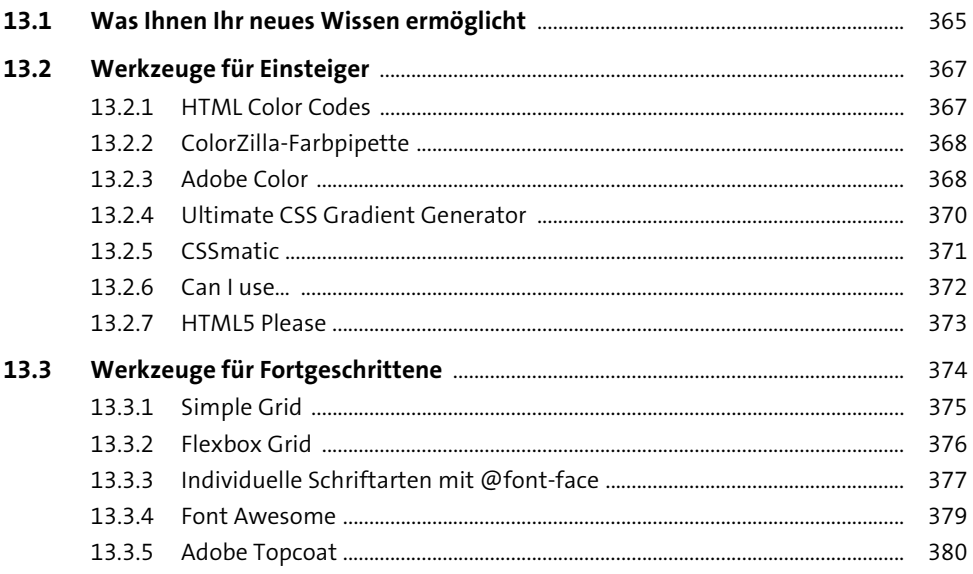

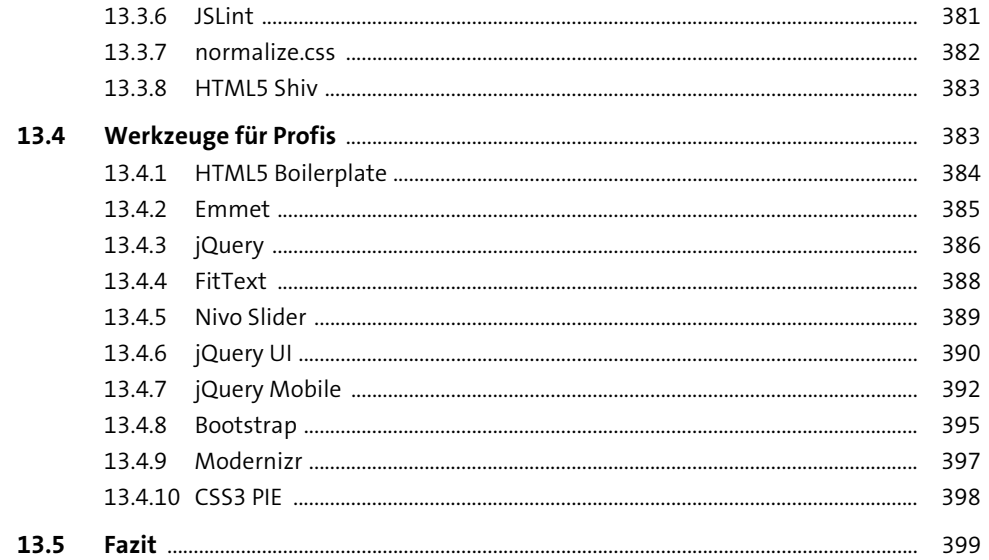

## **Anhang**

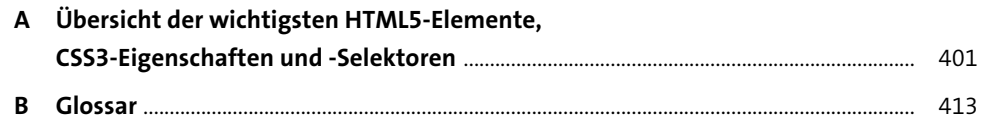

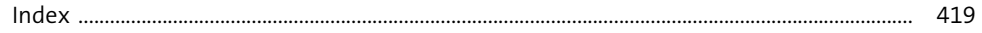